## Interrogation d'informatique n° 3:<br>30 minutes PCSI<sub>1</sub> 2023/2024 Question 1: Donner la réponse aux commandes suivantes :  $... 13$ Réponse:  $>>$  l=[abs(i-2) for i in range(4)]  $>>$  print(l) . . . . . . . . . . . . . . . . . .  $>>$  2\*1 . . . . . . . . . . . . . . .  $>>$  l.pop()  $>>$  3\*1  $>>$  L=[[1,2], [3,4], [5,6]]  $>>$  L[2][1]=10  $>>$  $L$  $>>$  L[0].append(11)  $>>$  L **Question 2:** On pose:  $u_0 = 1$  et:  $\forall n \in \mathbb{N}$ ,  $u_{n+1} = \frac{5}{u_{n+1}}$ .

Ecrire une fonction qui prend comme argument un entier naturel *n* et qui renvoie  $\sum_{k=1}^{n} u_k$ .

 $\ldots$  /2

Réponse:

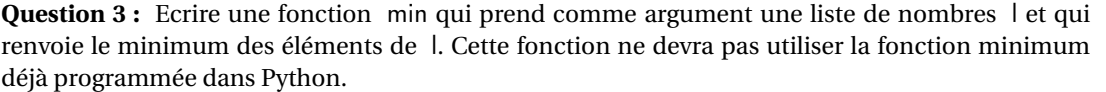

**... / 2**

**Réponse :**

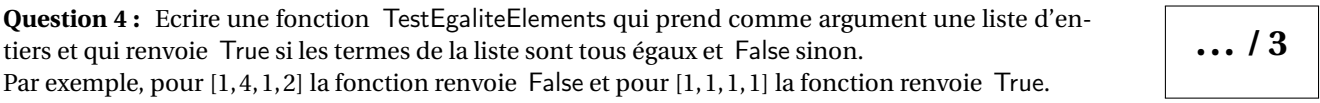

**Réponse :**

**Total : ... / 10**

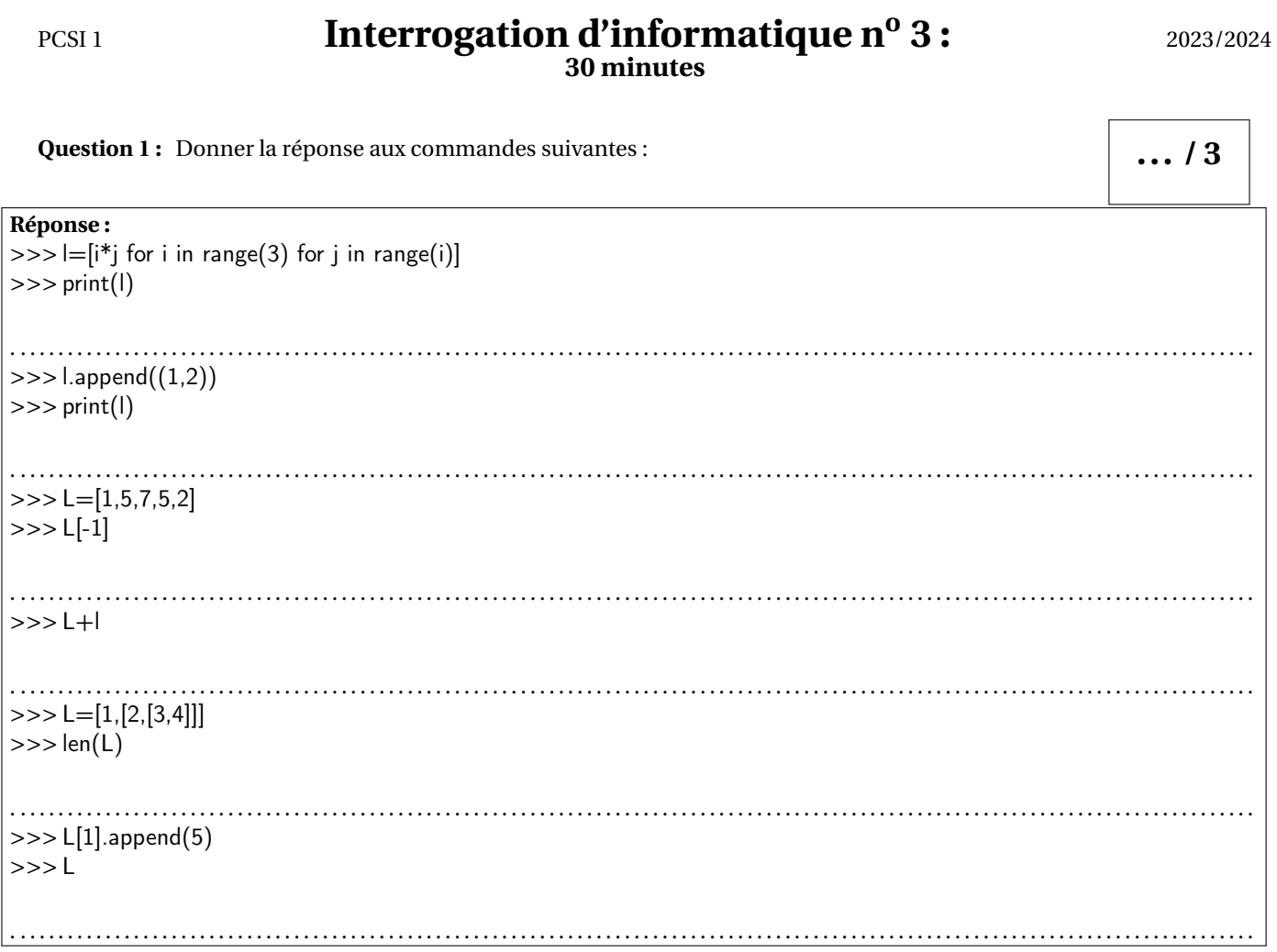

**Question 2:** On pose :  $u_0 = 11$  et :  $\forall n \in \mathbb{N}$ ,  $u_{n+1} = 3u_n - 6$ .<br>Ecrire une fonction qui prend comme argument un flottant *m* et qui renvoie le plus petit  $n \in \mathbb{N}$  tel que  $u_n \ge m$ .

 $\ldots$  /2

Réponse:

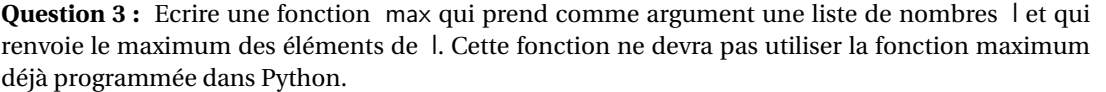

**... / 2**

**Réponse :**

Question 4 : Ecrire une fonction supprime qui prend comme arguments une liste d'entiers l et un entier x et qui renvoie la liste l dans laquelle on a supprimé, s'il y en a, toutes les termes égaux à x. Par exemple, appliquée à  $\vert = [1,8,1,2,-5,3]$  et à x=1, la fonction renvoie  $[8,2,-5,3]$ .

**... / 3**

**Réponse :**

**Total : ... / 10**

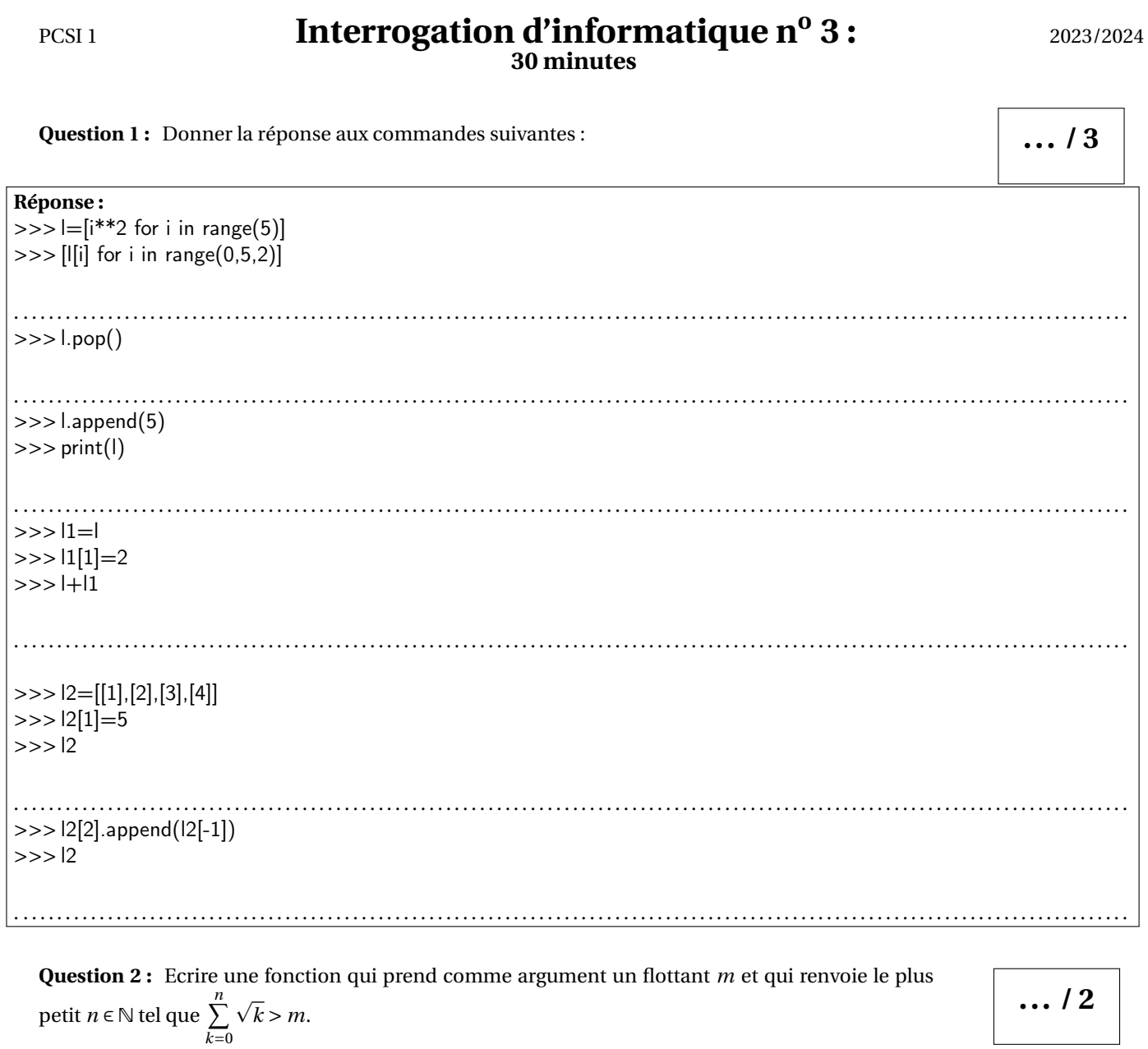

Réponse:

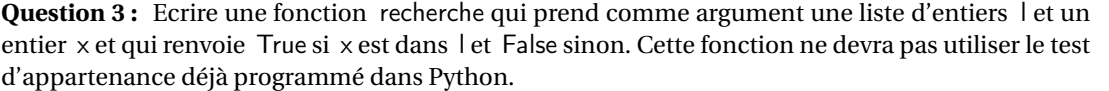

**... / 2**

**Réponse :**

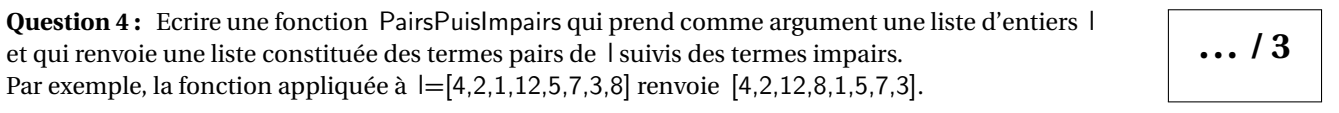

**Réponse :**

**Total : ... / 10**